# **TECHNOLOGIE GEOINFORMATYCZNE** W REALIZACJI DYREKTYW I KONWENCJI UE W ZAKRESIE INFORMACJI O ŚRODOWISKU

# GEOMATIC TECHNOLOGIES IN THE IMPLEMMENTATION OF THE EU DIRECTIVES AND CONVENTIONS CONCERNING ENVIRONMENTAL INFORMATION

#### Andrzej Świąder<sup>1,2</sup>, Piotr Wężyk<sup>3</sup>, Robert Wańczyk<sup>2</sup>,

<sup>1</sup> Instytut Nauk Geologicznych, Uniwersytet Jagielloński <sup>2</sup> ProGea Consulting <sup>3</sup> LandConsult Consortium

Słowa kluczowe: oceny oddziaływania na środowisko, Sieć Natura 2000, GMES, INSPIRE Keywords: EIA/SEA, Natura 2000 Network, GMES, INSPIRE

## Wprowadzenie

Wdrażanie dyrektyw przyjmowanych przez Komisję Europejską jest obowiązkiem każdego państwa członkowskiego UE, w tym i Polski. W zakresie ochrony środowiska, a szczególnie dostepu informacji o środowisku, KE wypracowała i wdrożyła do tej pory wiele Dyrektyw, służących poprawie stanu środowiska naturalnego. Działają one w sposób bezpośredni, jak np. "Dyrektywa Ptasia" (Dyrektywa 79/409/EEC w sprawie ochrony dzikich ptaków) bądź w sposób pośredni, poprzez zagwarantowanie obywatelom dostępu do informacji o środowisku. Ciągłe podnoszenie świadomości ekologicznej o stanie środowiska w jakim żyjemy, wydaje się być jednym z podstawowych obowiązków stojących przed administracją publiczna.

Od 25 czerwca 1998 r. w UE obowiązuje Konwencja podpisana w Aarhus, gwarantująca każdemu obywatelowi nieograniczony dostep do informacji o środowisku w zakresie przeprowadzanych ocen oddziaływania inwestycji, mogących negatywnie wpłynąć na jego stan. Dyrektywa 90/313/EWG dotyczaca swobodnego dostepu do informacji o środowisku nakłada na państwa członkowskie UE obowiazek zapewnienia każdej osobie na jej żadanie dostępu do informacji o środowisku, będącej w posiadaniu władz publicznych. Co więcej odpowiedź musi być udzielona w określonym terminie i obywatelowi przysługuje prawo apelacji na wypadek odmowy udzielenia informacji. Państwa członkowskie UE mają także obowiązek wydawania raportów o stanie środowiska na żądanie obywateli.

W roku 2005 Komisja Europejska wprowadziła w życie nową dyrektywę, zapewniającą obywatelom Unii Europejskiej poszerzony dostep do informacji o ochronie środowiska naturalnego (2003/4/EC), która zastąpiła stare uregulowanie (90/313/EEC). Czytamy w niej, iż (...) teraz obywatele UE mają nie tylko swobodę, ale i prawo dostępu do informacji posiada $nych$  i opracowywanych przez instytucje publiczne  $(...)$ .

Obok uregulowañ prawnych w sprawie dostêpu do informacji, UE prowadzi szereg programów, których celem jest monitoring i ochrona rodowiska naturalnego. W 2002 roku KE oraz Europejska Agencja Kosmiczna (ESA) powołały forum GMES (Global Monitoring for Environment and Security - Globalny Monitoring Środowiska i Bezpieczeństwa), koordynujące globalny monitoring środowiska. Celem GMES jest utworzenie zintegrowanego, niezależnego systemu operacyjnego informacji i monitoringu środowiska dla potrzeb zarządzania jego zasobami i zapewnienia bezpieczeñstwa ekologicznego od skali mikro do skali globalnej. GMES ma realizować potrzeby użytkowników i ma być tworzony głównie w oparciu o technologie geoinformatyczne, w tym satelitarne systemy obrazowania Ziemi.

23 lipca 2004 roku KE zaakceptowała projekt dyrektywy w sprawie utworzenia Infrastruktury Informacji Przestrzennej w Europie INSPIRE (Infrastructure For Spatial Information in Europe). Umożliwić to ma stworzenie w przyszłości jednolitej infrastruktury danych przestrzennych, stanowiacej podstawe monitoringu i oceny stanu środowiska naturalnego, a w konsekwencji źródła informacji dla potrzeb kreowania polityki UE w tym zakresie. Celem inicjatywy INSPIRE jest zbudowanie europejskiej referencyjnej bazy danych opartej na jednolitych standardach i specyfikacjach poprzez integrację danych w określonym porządku przestrzennym (warstwy informacji przestrzennej i dane tematyczne) oraz usprawnienie zarządzania informacją pod kątem sprawozdawczości i oceny efektywności polityki ekologicznej i polityk sektorowych (rolnictwo, transport i energetyka).

W aspekcie powyższych dyrektyw i konwencji istnieje poważne zagrożenie dla funkcjonowania samych instytucji administracji publicznej odpowiedzialnej za udostêpnianie informacji, rozumiane jako dodatkowy wysiłek zwiazany z udzielaniem informacji na każde życzenie zainteresowanych obywateli (każdego państwa członkowskiego).

Praca na przykładzie dwóch projektów bliźniaczych realizowanych w Ministerstwie Środowiska (MŚ: -2002 -2004), przedstawia możliwości wykorzystania nowoczesnych technologii geoinformatycznych we wspieraniu administracji publicznej w zakresie budowy infrastruktury umożliwiającej udostępnianie obywatelom oraz raportowanie do KE informacji o środowisku.

### INFOOS ver. 2 – przykład technologii XML

W związku z realizowanymi w UE programami, Państwowy Monitoring Środowiska, wymaga daleko idacych zmian w zakresie technik monitorowania oraz sposobu gromadzenia, analizowania, weryfikowania, przetwarzania, integrowania, aktualizacji i udostêpniania danych środowiskowych, wg określonego standardu przestrzennego. Najtańszym i zarazem najefektywniejszym sposobem zapewnienia społeczeństwu dostępu do informacji, są nowoczesne systemy bazodanowe, które jako medium przesyłania danych wykorzystują sieć internet.

Jednym z nich jest wdrażany obecnie w Polsce przez około 150 ośrodków administracji (powiaty, urzêdy wojewódzki i marsza³kowskie) system INFOOS (Abratowski i inni, 2004a). System powstał w ramach Projektu Bliźniaczego "Wzmocnienie Ocen Oddziaływania na

Srodowisko" (Twinning Project: Strengthen Environmental Impact Assessment PL/2000/IB/  $EN/01$ ) realizowanego w MŚ, we współpracy z niemieckimi partnerami (Ministerstwa Środowiska Brandenburgii oraz Bawarii) i opiera siê na nowoczesnej bazie danych Tamino XML firmy Software AG (Weihs 2000). INFOOS zapewnia jednoczesny dostęp zarejestrowanym u¿ytkownikom (administracja pañstwowa z odpowiednimi uprawnieniami do edycji rekordów) oraz użytkownikowi "gość" (obywatel) do centralnej bazy danych prowadzonych postępowań z zakresu Ocen Oddziaływania na Środowisko (Weidenbach et al. 2003; Weihs 2003).

Podstawowym celem drugiego etapu modyfikacji INFOOS, zakoñczonego w lipcu 2004 r., było wdrożenie systemu w 150 jednostkach administracji publicznej (powiaty, urzedy marszałkowskie, urzędy wojewódzkie, Ministerstwo Środowiska). W kolejnych planowanych etapach rozwoju systemu INFOOS postulowano rozszerzenie funkcjonalności systemu poprzez udostępnienie narzędzi geoinformatycznych służących do:

- $\circ$  administrowania i zarzadzania systemem INFOOS;
- $\circ$  tworzenia złożonych raportów statystycznych oraz analiz GIS dla wybranych poziomów podziału administracyjnego kraju (województw, powiatów, gmin);
- $\circ$  generowania map tematycznych na podstawie analiz przestrzennych GIS bazujących na wprowadzonych danych oraz udostępnionych przez MŚ warstwach tematycznych;
- $\circ$  dostosowywania modułów systemu do zmieniających się uwarunkowań legislacyjnych poprzez wprowadzenie modułu zarządzania całym portalem dla administratora.

W założeniach systemu INFOOS, każdej jednostce administracji publicznej w Polsce (urzędy gminy, powiatów, wojewódzkie i marszałkowskie) włączonej w postępowanie w sprawie Oceny Oddziaływania na Środowisko, nadane zostanie indywidualne hasło i login umożliwiające wprowadzenie i późniejsze modyfikowanie danych o środowisku i jego ochronie. Użytkownicy systemu INFOOS mają prawo: wprowadzać, ale także edytować i usuwać dane, których są autorami. Każda zmiana (w tym usunięcie) są rejestrowane w systemie i możliwe do odtworzenia. Zgodnie z zagwarantowana zasada swobodnego dostępu do informacji, autoryzowani użytkownicy, podobnie jak inni zainteresowani obywatele (użytkownik "gość"), mogą wyszukiwać i przeglądać dane gromadzone w systemie INFOOS. Jedynie globalny administrator (Ministerstwo Środowiska) ma prawo do wprowadzania, modyfikowania i usuwania wszystkich wprowadzonych do systemu danych.

System opiera siê na bazie danych XML oraz aplikacjach klienckich w postaci interfejsów WWW, wykorzystujących technologię serwera XML Tamino (Tamino XML Server firmy Software AG). Serwer baz danych przechowuje dane w macierzystym formacie XML (Extensible Markup Language), udostepniając możliwości uaktualniania, wymiany i publikacji dokumentów, oraz kierowania zapytañ do przechowywanych danych.

Autoryzowani użytkownicy wypełniają obecnie zaprojektowane i utworzone bazy danych w INFOOS ver.2, tj.:

- $\circ$  baze adresowa przechowująca informacje o: adresach organów administracji, podmiotów gospodarczych i osób fizycznych, występujących w dokumentach zawierających informacje o środowisku i jego ochronie (w tym nazwę, NIP, adresy pocztowe, telefony, WWW, email, pliki graficzne z mapami lokalizacji dojazdu, itp.);
- $\circ$  bazę kart informacyjnych publicznie dostępnego wykazu danych o dokumentach zawierających informacje o środowisku i jego ochronie (Weihs, Wężyk 2003; Rozporzadzenie 2003).

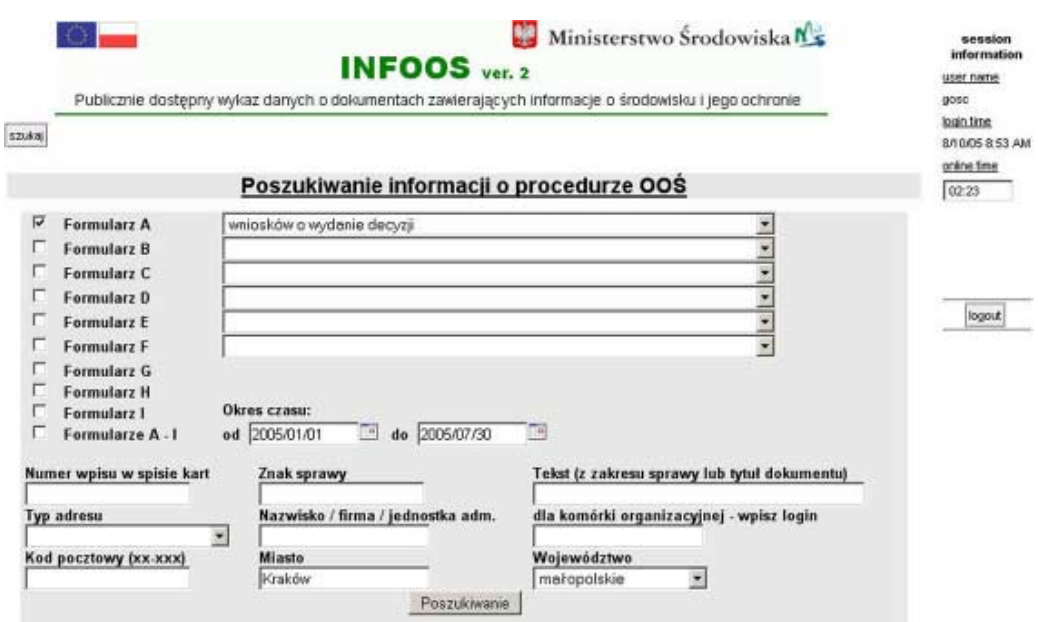

Rys. 1. Interfejs przeszukiwania bazy danych systemu INFOOS

Aplikacje klienckie to interfejsy WWW budowane z wykorzystaniem XSL, Java Servlet i usługi Tamino Java API serwera XML Tamino. W zapytaniach do bazy danych korzystano ze standardu języka X-Path, a łączność z serwerem XML Tamino realizowana jest przez serwer WWW Apache Tomcat (rys. 1).

Do chwili obecnej (lipiec  $2005$  r.), pracownicy wytypowanych urzedów posługując się przygotowanymi formularzami zgodnymi ze wzorami kart informacyjnych zawartymi w Rozporządzeniu MŚ (Rozporządzenie 2003) wprowadzili do systemu łącznie 12808 dokumentów, a mianowicie (rys. 2):

- <sup>m</sup> Formularz A (karta wniosków): 9.118;
- $\circ$  Formularz **B** (karta decyzji i postanowień): 8.184;
- <sup>m</sup> Formularz C (karta projektów: polityk, strategii, planów lub programów): 19;
- $\circ$  Formularz **D** (karta polityk, strategii, planów lub programów): 110;
- $\circ$  Formularz E (karta raportów OOS, analiz, przegladów, dokumentacji, itp.): 2.320;
- <sup>m</sup> Formularz F (karta: prognoz, opracowañ, rejestrów, itp.): 23;
- $\circ$  Formularz G (karta wykazów, zawierających informacje i dane o zakresie korzystania ze środowiska): 2;
- $\circ$  Formularz **H** (karta zgłoszenia instalacji, z której emisja nie wymaga pozwolenia, a których eksploatacja wymaga zgłoszenia): 328;
- <sup>m</sup> Formularz I (karta innych dokumentów): 215;
- $\circ$  Formularz 0 (dodatkowo wprowadzony w ramach Projektu Bliźniaczego (Weihs, Weżyk 2003): 6.055.

Osoba zalogowana jako administrator ma dostêp do wszystkich zasobów bazodanowych systemu INFOOS oraz do modułu analiz statystycznych, wykonywanych na potrzeby raportowania danych do KE. Administrator określa czas, obszar i typ podmiotu (urzedy, firmy,

| 22180                                       |                 | <b>INFOOS</b> ver. 2<br>Publicznie dostępny wykaz danych o dokumentach zawierających informacje o środowisku i jego ochronie                                                            |                                                                                           |             |                      | user name<br>0000<br>login fine<br>8/10/05 8:53 AM<br>online time |
|---------------------------------------------|-----------------|----------------------------------------------------------------------------------------------------|-------------------------------------------------------------------------------------------|-------------|----------------------|-------------------------------------------------------------------|
|                                             |                 | Liczba wyselekcjonowanych : 41 / 41                                                                                                    |                                                                                           |             |                      | 04:46                                                             |
| Spis kart informacyjnych<br>Wersja do druku |                 |                                                                                                    |                                                                                           |             |                      |                                                                   |
| małopolskie, Miasto: Kraków                 |                 | Karty A, Okres czasu od: 2005/01/01, Okres czasu do: 2005/07/30, Przedmiot: wniosków o wydanie decyzji, Województwo:                                                                    |                                                                                           |             |                      |                                                                   |
| Numer wpisu A                               | Znak sprawy *   | Zakres przedmiotowy<br>wniesku                                                                                                    | Dane podmiotu                                                                             | Miejscowość | Data<br>utworzenia.* |                                                                   |
| OW/32o/03                                   | OS 7624-1-29/03 | zatwierdzić program<br>gospodarici odpadami                                                                                                    | Poszukiwania Nafty i Gazu<br>"Kraków" Sp. z o. o.                                         | Kraków      | 1/5/05 2:45<br>PM    | logout                                                            |
| OS.FA/PW/6223-26/2003 OS.6223-26/2003       |                 | wydanie pozwolenia<br>wodnoprawnego na<br>odprowadzenie wód<br>opadowych z temu wokół<br>stanowisk<br>transformatorów przy<br>stacji<br>elektroenergetycznej<br>30/15 kV w m<br>Myczków | Biuro Studiów i Projektów<br>Energetycznych<br><b>ENERGOPROJEKT</b><br><b>KRAKOW S.A.</b> | Kraków      | 1/11/05 11:59<br>AM  |                                                                   |

Rys. 2. Fragment listy rekordów stanowiących wynik wyszukiwania

osoby fizyczne) jakiego ma dotyczyć raport. W raporcie zawarte są dane, zliczane z wypełnionych formularzy statystycznych "0" oraz z wybranych pól pozostałych formularzy. Moduł statystyczny i formularze statystyczne systemu INFOOS ver. 2 wybiegają poza wymagania określone rozporządzeniem Ministra Środowiska (2003), a zestawione w tabelach dane statystyczne dają podstawę do sporządzania raportów dla Komisji Europejskiej.

System INFOOS ver. 2 w swojej obecnej wersji rozszerza możliwości zdefiniowane Rozporządzeniem MŚ (2003) o dodawanie do kart informacyjnych takich cyfrowych dokumentów jak: fragmenty raportów, opracowań czy tez skanów dokumentów, co ułatwić może znacznie poprawę jakości przeprowadzanych postępowań i weryfikacje podmiotów zaanga-¿owanych w proces OOS. Dalsze rozbudowywanie czêci informacyjnej systemu (portal WWW) szczególnie o informacje dotyczące udziału społeczeństwa w procesie OOS, stwarza warunki kreowania wzrostu świadomości ekologicznej obywateli państwa. Portal INFO-OS ver. 2 jest dobrym przykładem realizacji ogólnopolskiego projektu wspierającego lokalne urzędy, które na co dzień borykają się z problemami finansowymi na zakup odpowiedniego oprogramowania. INFOOS ver. 2 zainstalowany na centralnym serwerze OOS w MŚ ma szanse rozwiazać te problemy, wychodzac jednocześnie naprzeciw dyrektywom czy ich projektom (jak INSPIRE). Zaproponowana technologia przesyłania, gromadzenia, zarządzania i wywietlania informacji pozwala nawet przy stosunkowo niskim poziomie transferu danych (modem) korzystanie z systemu (wprowadzanie danych, edycja, raportowanie). Po stronie użytkownika nie jest wymagana żadna dodatkowa licencjonowana aplikacja. Testy w kraju i za granica jednoznacznie potwierdzaja możliwość korzystania z bazy danych bardzo wielu użytkowników jednocześnie bez ograniczenia możliwości samego systemu.

## Portal internetowy Sieć Natura 2000 - przykład technologii WebGIS

Powstanie Europejskiej Sieci Ekologicznej Natura 2000 w Polsce, przyniosło efekt w postaci stworzenia jednolitej aplikacji bazodanowej obszarów Dyrektyw Ptasiej i Siedliskowej. Baza ta zawierała tylko dane atrybutowe, o obiektach jednoznacznie zdefiniowanych kodem obszaru (np. PLC180001 = Bieszczady). Dziêki temu mo¿liwe by³o utworzenie relacji do bazy geometrycznej (pliki w formacie SHAPE) obszarów Sieci Natura 2000 w Polsce w celu uruchomienia serwisu typy WebGIS oferujacego podstawowe analizy przestrzenne oraz dostep do multimediów zwiazanych z poszczególnymi obiektami. Realizowany w MŚ Projekt Bliźniaczy (partner Ministerstwo Środowiska Francji) postawił sobie za cel stworzenie portalu internetowego (http://www.mos.gov.pl/natura2000/), który obok dokumentów prawnych oraz podstawowych informacji na temat Sieci Natura 2000, umożliwia użytkownikom dostêp do danych przestrzennych (warstwy wektorowe i rastrowe) oraz atrybutowych (baza danych Natura 2000).

W tym celu firma ProGea Consulting zaproponowała wykorzystanie technologii geoinformatycznych: UMN MapServer, PHP/MapScript oraz bazy danych MySOL, które wydają się być idealne w tego typu niskobudżetowych przedsięwzięciach realizowanych ze środków publicznych. Wszystkie ww. narzędzia są dystrybuowane na zasadzie licencji GPL (General Public License), co znacząco wpływa na redukcję kosztów realizowanych z ich zastosowaniem projektów. Należy również nadmienić, że ich funkcjonalność nie odbiega znacząco od komercyjnych odpowiedników, a ponadto umożliwia modyfikację.

Integracja tych technologii pozwoliła na stworzenie mechanizmu wyszukiwania i wizualizacji polskich obszarów Sieci Natura 2000. Użytkownik portalu może poszukiwać obszarów poprzez zdefiniowanie:

- $\circ$  jednostki podziału administracyjnego (województwo, powiat) (rys. 3);
- m nazwy lub kodu ostoi (rys. 3);
- $\circ$  udziału poszukiwanego siedliska z użyciem operatorów logicznych i algebry Boole'a (rys. 3):
- o nazwy gatunku fauny badź flory (złożone operatory algebry Boole'a) (rys. 4).

Aplikacja umożliwia konstruowanie złożonych zapytań przy użyciu wielu kryteriów i operatorów, których wynikiem zapytania, np.: znajdź obszary, na których występuje bóbr europejski i (AND) dudek będzie 6 ostoi, natomiast zapytania ... bóbr europejski lub (OR) dudek będzie aż 74 ostoi. Wynik zapytania przedstawiany jest graficznie jako lista obszarów spełniających zadane kryteria. Każdy rekord zawierający kod i nazwę ostoi posiada też ikony, umożliwiające dostęp (link) do informacji na temat: opisu obszaru zdefiniowanego w bazie danych, plików multimedialnych (zdjêcia cyfrowe, arkusze map rastrowych, dokumenty PDF) oraz wywietlenie wyselekcjonowanego z listy obszaru na interaktywnej mapie numerycznej Polski.

Interfejs mapy numerycznej (rys. 5) pozwala na bezpośrednie wyświetlanie obszarów wg ich nazwy (badź kodu) czy też jednostki administracyjnej i daje możliwość przejścia do tych samych, szczegółowych informacji opisanych powyżej. Prócz tego aplikacja MapServer umożliwia nawigację w oknie mapy (skalowanie, kadrowanie), wykonywanie zapytań przestrzennych do obiektów na mapie oraz zarządzanie informacją za pomocą interaktywnej legendy (uaktywnianie poszczególnych warstw tematycznych). Obok granic obszarów Sieci Natura 2000, udostępniono także warstwy (przyjęto układ współrzędnych PUWG 1992/ 19; warstwy przekazane przez Ministerstwo Środowiska):

- o obszarów planowanych do właczenia do Sieci Natura 2000 (warstwa poligonowa);
- $\circ$  podziału administracyjnego: województwa, powiaty (warstwa poligonowa);
- $\circ$  miast (warstwa punktowa);
- o dróg (warstwa liniowa);
- $\circ$  zbiorników wodnych (warstwa poligonowa);
- $\circ$  rzek (warstwa liniowa lub w przypadku największych rzek poligonowa);
- $\circ$  kompleksów leśnych (warstwa poligonowa).

Oprócz warstw wektorowych, MapServer umożliwia udostępnianie danych rastrowych (dostępne biblioteki do obsługi m.in. formatów: TIFF, JPEG, GIF czy ECW). Przykładem zastosowania tych warstw rastrowych jest Numeryczny Model Powierzchni Terenu (NMPT; ITED) całej Polski przygotowany na podstawie danych pozyskanych w lutym 2000 r. podczas misji amerykańskiego promu kosmicznego (misja SRTM). Stanowi on doskonałe źródło informacji o charakterystyce obszarów Sieci Natura 2000, których granice mogą być wywietlane transparentnie na tle SRTM.

### Wnioski

Zbieranie, zarządzanie i udostępnianie geoinformacji o środowisku w jednolitej strukturze informatycznej wymagającej stosowania odpowiednich standardów (w tym dotyczących metadanych) to obecnie jedno z podstawowych zadañ stawianych przed krajami UE. Zastosowanie do tego celu dostępnych technologii geoinformatycznych wymagających po stronie użytkownika jedynie dostępu do sieci internetowej i przeglądarki, wskazuje na jedyny, jak się wydaje, kierunek dla organów administracji państw członkowskich UE.

Realizowane w ostatnich latach w Ministerstwie Środowiska projekty Phare pozwoliły wdrożyć wiele technologii geoinformatycznych, których zadaniem jest miedzy innymi szerokie wsparcie urzêdników administracji publicznej w realizacji zadañ stawianych przez: konwencję Aarhus, dyrektywę w sprawie oceny skutków dla środowiska niektórych publicznych i prywatnych przedsiewzieć (97/11/EEC), Dyrektywe Siedliskowa (92/43/EEC) i Dyrektywę Ptasią (Europejska Sieć Ekologiczna Natura 2000), Ramową Dyrektywę Wodną (2000/60/EU) i wiele innych. Problemem może być jedynie integracja baz danych, jakie powstały podczas realizacji tych projektów oraz zapewnienie dostępu do nich szerokiej rzeszy użytkowników również spoza Ministerstwa Środowiska.

Jak potwierdziły realizowane projekty bliźniacze, nawet na etapie udostępnienia wybranych warstw tematycznych GIS napotykano co chwila na problemy zwiazane z ich: własnoscia (pomimo, iż nadrzedna jednostka dla instytucji udostepniających było MS), dokładnością, aktualnością, odpowiedniością, wiarygodnością, kompletnością itp. Dzięki medium, jakim jest internet, okazać się może, iż publiczna weryfikacja jakości danych gromadzonych przez administrację publiczną jest bardzo pożyteczna i służy budowaniu nie tylko świadomości ekologicznej, ale również społeczeństwa informacyjnego w Polsce.

#### Literatura

- Rozporządzenie 2003: Rozporządzenie Ministra Środowiska z dnia 17.06.2003 w sprawie określenia wzoru publicznie dostępnego wykazu danych o dokumentach zawierających informacje o środowisku i jego ochronie. Dz. U. Nr 110, poz. 1058.
- Abratowski A., Świąder A., Wężyk P. 2004a: Raport z testowania beta bazy danych INFOOS ver. 2. ProGea Consulting.
- Abratowski A., Świader A., Wańczyk R. 2004b: INFOOS ver. 2 Podrecznik użytkownika systemu. ProGea Consulting.
- Weidenbach M., Wężyk P., 2003: INFOOS: The Polish Environmental Information and Communication System – technological and Organisational Apsects of the Implementation of a System to Support Poland in the Environmental Impact Assessment Process Umwelt-Informatik aktuell. Part 2: Applications, Workshops, Posters. [In:] The Information Society and Enlargment of the European Union. 17 th International Conference Informatics for Environmental Protecion. Cottbus 2003. pp. 890-892.
- Weihs, E. 2000: Anwendung des XML Thesaurus im Umweltobjektkatalog, Beitrag zur Jahrestagung der Gesellschaft für Klassifikation, Passau 2000.
- Weihs E., Kawicki A., Wężyk P., 2003: Compilance with the Reporting Requirements with regard to Environmental Impact Assessment (EIA) in Poland within the scope of the EU Directive. Umwelt-Informatik aktuell. Part 2: Applications, Workshops, Posters. [In:] The Information Society and Enlargment of the European Union. 17 th International Conference Informatics for Environmental Protecion. Cottbus 2003. pp. 558-566.
- Weihs E., Wężyk P., 2003: Web services: INFOOS for supporting the public administration with regard to Environmental Impact Assessment (EIA) in Poland within the scope of the EU Directive and Aarhus Convention. [In:] Instrumenty Zarządzania Ochroną Środowiska. Problematyka ocen środowiskowych w przededniu wstąpienia Polski do Unii Europejskiej. str. 147-157.

#### Summary

Each EU member country, including Poland, is obliged to implement Directives adopted by the European Commission. As regards environmental protection, especially public access to environmental information, EC has elaborated and implemented many Directives, which are aimed at improving environment. They are acting directly, like for example "Bird Directive" (Directive 79/409/EEC about wild birds protection) or indiredctly, by guaranteing citizens access to the environmental information Raising of ecological awareness about the Nature we live with, seems to be one of the basic duties of public administration. Since 25 June 1998, the Aarhus convention is effective in EU , which guarantees unlimited access for every citizen to environmental information concerning Environmental Impact Assessment. The Directive 90/313/EEC, concerning easy access to environmental information, imposes on EU member countries an obligation to secure access on demand to the information acquired by public administration. On 14 February 2005 the European Commission has informed about a new Directive (2003/4/EC), which secures even better access for EU citizens to information about nature protection. Alongside legislative regulations, the EU undertakes many projects aimed at monitoring and protecting natural environment, like GMES and INSPIRE. These and other projects and programs (e.g. WFD, EIA, Natura 2000 network) require geoinformatic technologies to collect, manage and share the environmental data. This paper presents the XML technology used in the INFOOS system for the EIA/SEA Twinning project purposes. The WebGIS technology based on the UMN MapServer, PHP/MapScript and MySOL was also used to support another Twinning Project: "Nature 2000". Both IT solutions described use Internet as a medium to enable public access to evironmental information. This can be regarded as the first step in the process of implementing the INSPIRE **Directive** 

> mgr inż. Andrzej Świader andrzej.swiader@uj.edu.pl

dr inż. Piotr Wężyk http://landConsult.de

mgr inż. Robert Wańczyk robert.wanczyk@progea.pl www.progea.pl tel. (12) 415-06-41

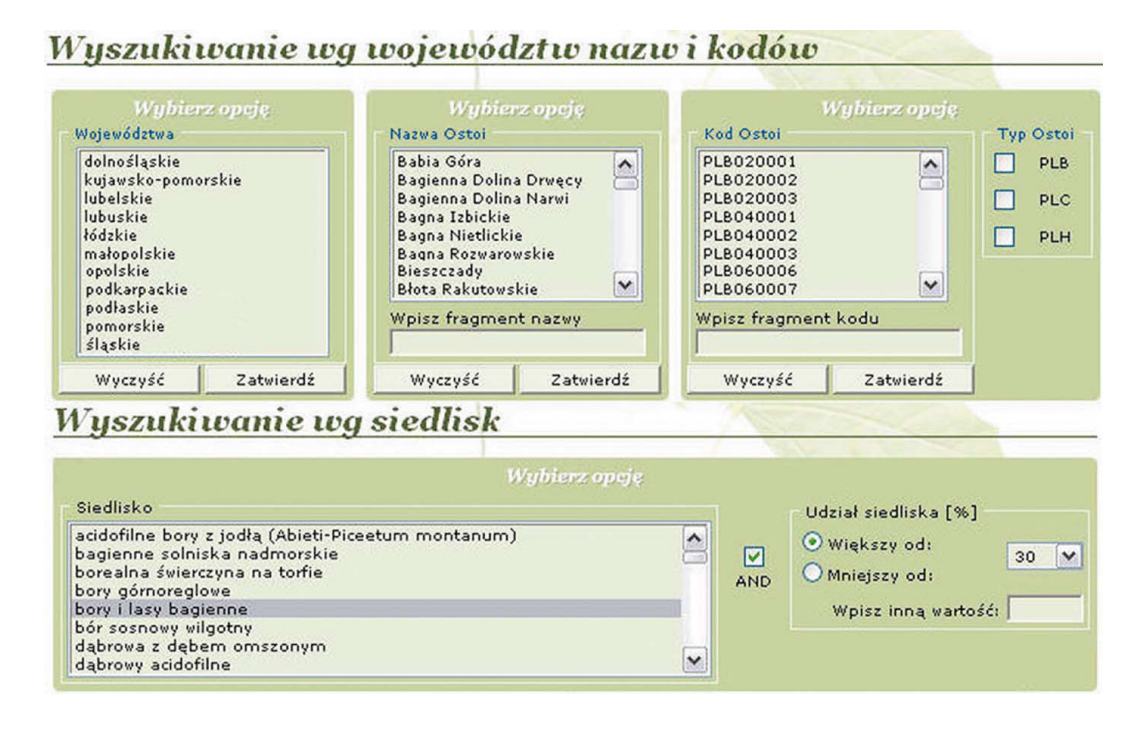

Rys. 3. Przeszukiwanie bazy danych Natura 2000 wg województw, nazw i kodów oraz siedlisk

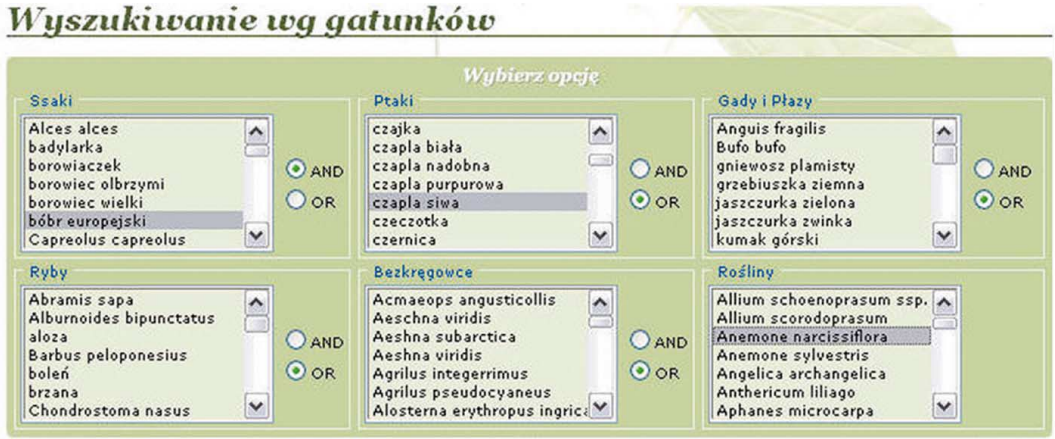

Rys. 4. Przeszukiwanie bazy danych Natura 2000 wg występujących gatunków zwierząt i roślin

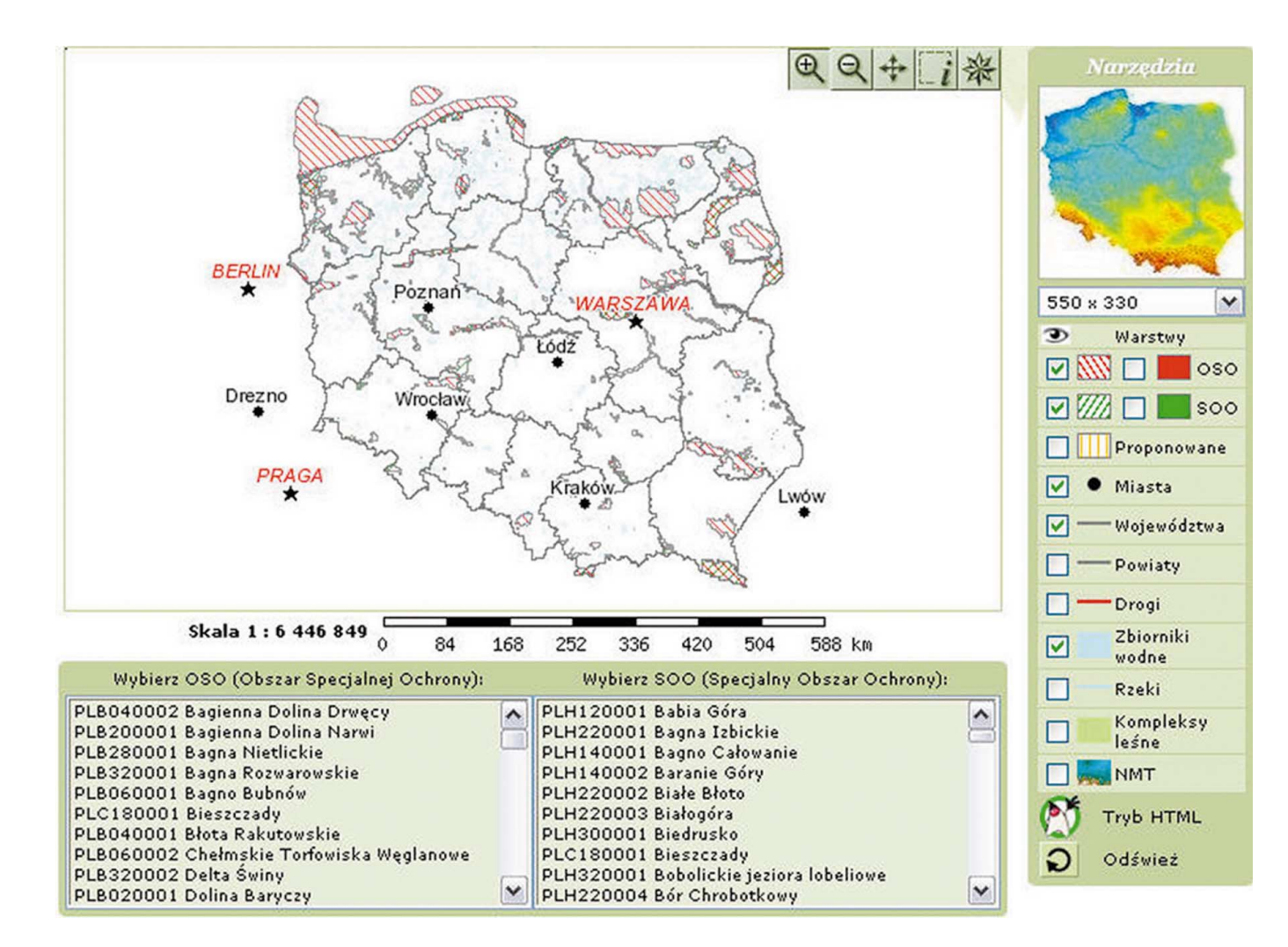

Rys. 5. Interfejs mapy w serwisie WebGIS Sieci Natura 2000